# **Learn**

# **FileMaker Pro 19**

The Comprehensive Guide to Building Custom Databases

— *Second Edition* —

Mark Conway Munro

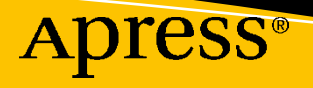

# **Learn FileMaker Pro 19**

# **The Comprehensive Guide to Building Custom Databases**

**Second Edition**

**Mark Conway Munro**

Apress<sup>®</sup>

### *Learn FileMaker Pro 19: The Comprehensive Guide to Building Custom Databases*

Mark Conway Munro Lewisburg, PA, USA

### ISBN-13 (pbk): 978-1-4842-6679-3 ISBN-13 (electronic): 978-1-4842-6680-9 <https://doi.org/10.1007/978-1-4842-6680-9>

### Copyright © 2021 by Mark Conway Munro

This work is subject to copyright. All rights are reserved by the Publisher, whether the whole or part of the material is concerned, specifically the rights of translation, reprinting, reuse of illustrations, recitation, broadcasting, reproduction on microfilms or in any other physical way, and transmission or information storage and retrieval, electronic adaptation, computer software, or by similar or dissimilar methodology now known or hereafter developed.

Trademarked names, logos, and images may appear in this book. Rather than use a trademark symbol with every occurrence of a trademarked name, logo, or image we use the names, logos, and images only in an editorial fashion and to the benefit of the trademark owner, with no intention of infringement of the trademark.

The use in this publication of trade names, trademarks, service marks, and similar terms, even if they are not identified as such, is not to be taken as an expression of opinion as to whether or not they are subject to proprietary rights.

While the advice and information in this book are believed to be true and accurate at the date of publication, neither the authors nor the editors nor the publisher can accept any legal responsibility for any errors or omissions that may be made. The publisher makes no warranty, express or implied, with respect to the material contained herein.

Managing Director, Apress Media LLC: Welmoed Spahr Acquisitions Editor: Aaron Black Development Editor: James Markham Coordinating Editor: Jessica Vakili

Distributed to the book trade worldwide by Springer Science+Business Media New York,1 NY Plazar, New York, NY 10014. Phone 1-800-SPRINGER, fax (201) 348-4505, e-mail orders-ny@springer-sbm.com, or visit www.springeronline.com. Apress Media, LLC is a California LLC and the sole member (owner) is Springer Science + Business Media Finance Inc (SSBM Finance Inc). SSBM Finance Inc is a **Delaware** corporation.

For information on translations, please e-mail booktranslations@springernature.com; for reprint, paperback, or audio rights, please e-mail bookpermissions@springernature.com.

Apress titles may be purchased in bulk for academic, corporate, or promotional use. eBook versions and licenses are also available for most titles. For more information, reference our Print and eBook Bulk Sales web page at http://www.apress.com/bulk-sales.

Any source code or other supplementary material referenced by the author in this book is available to readers on GitHub via the book's product page, located at www.apress.com/978-1-4842-6679-3. For more detailed information, please visit http://www.apress.com/source-code.

Printed on acid-free paper

*In loving memory of this noble beast. She was my loyal companion for 13 years. Rest in peace sweet girl. I miss you.*

> *Apache Munro 2007–2020*

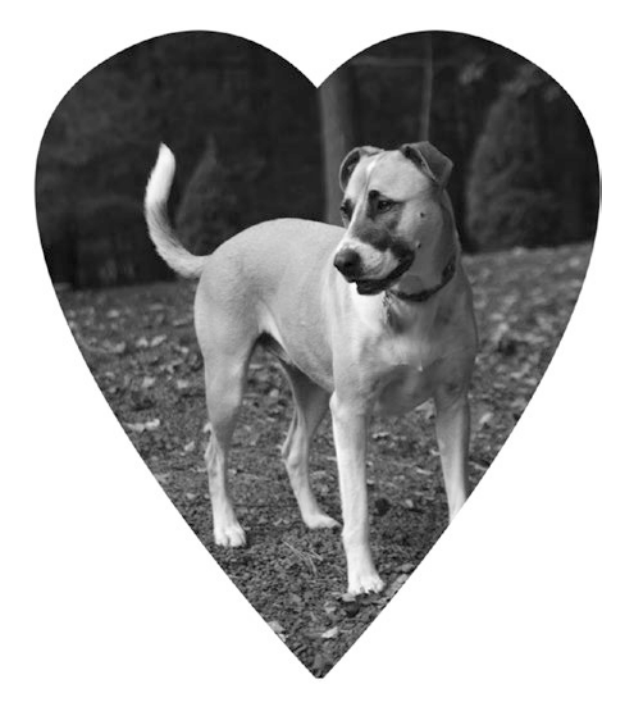

# **Table of Contents**

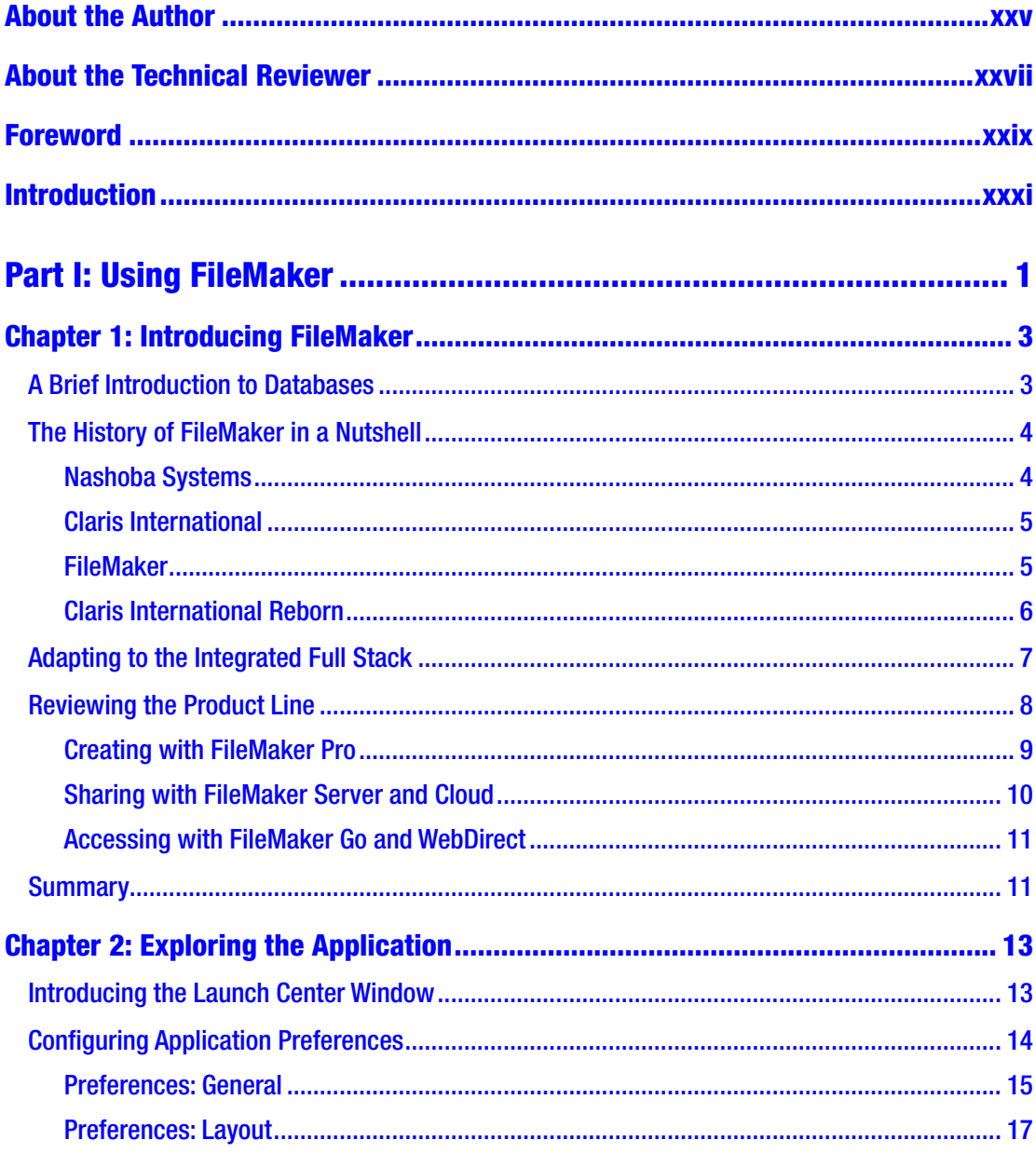

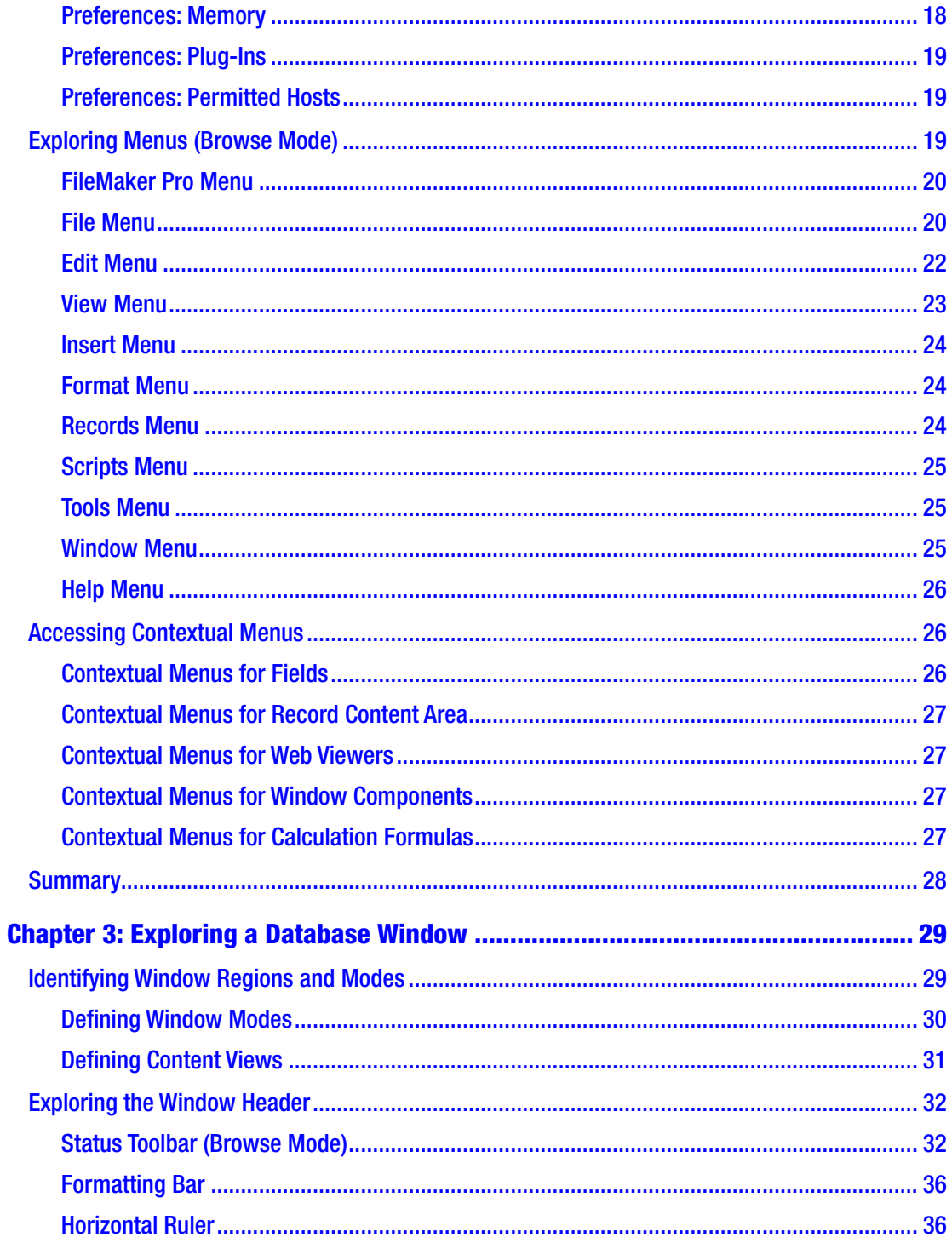

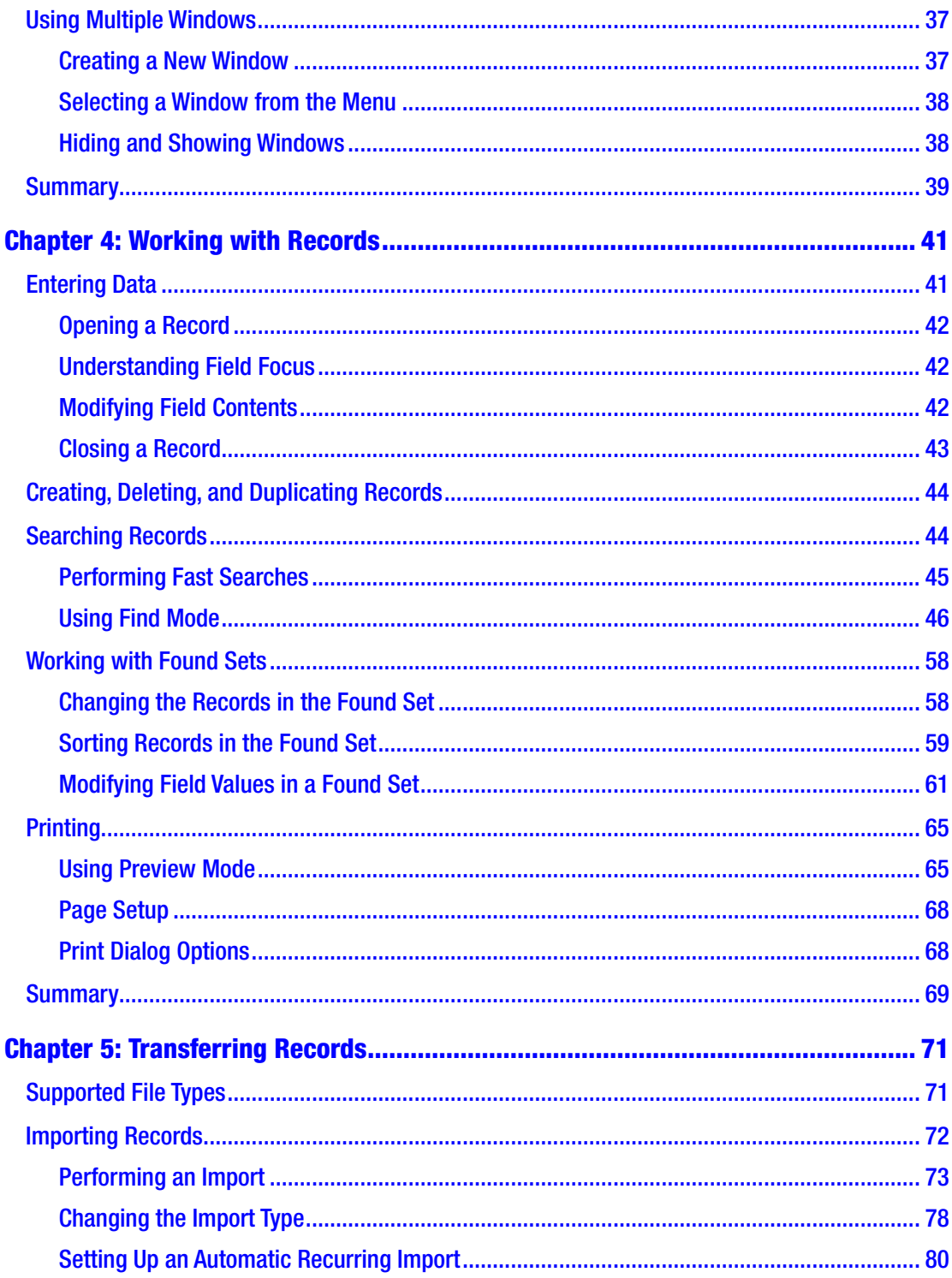

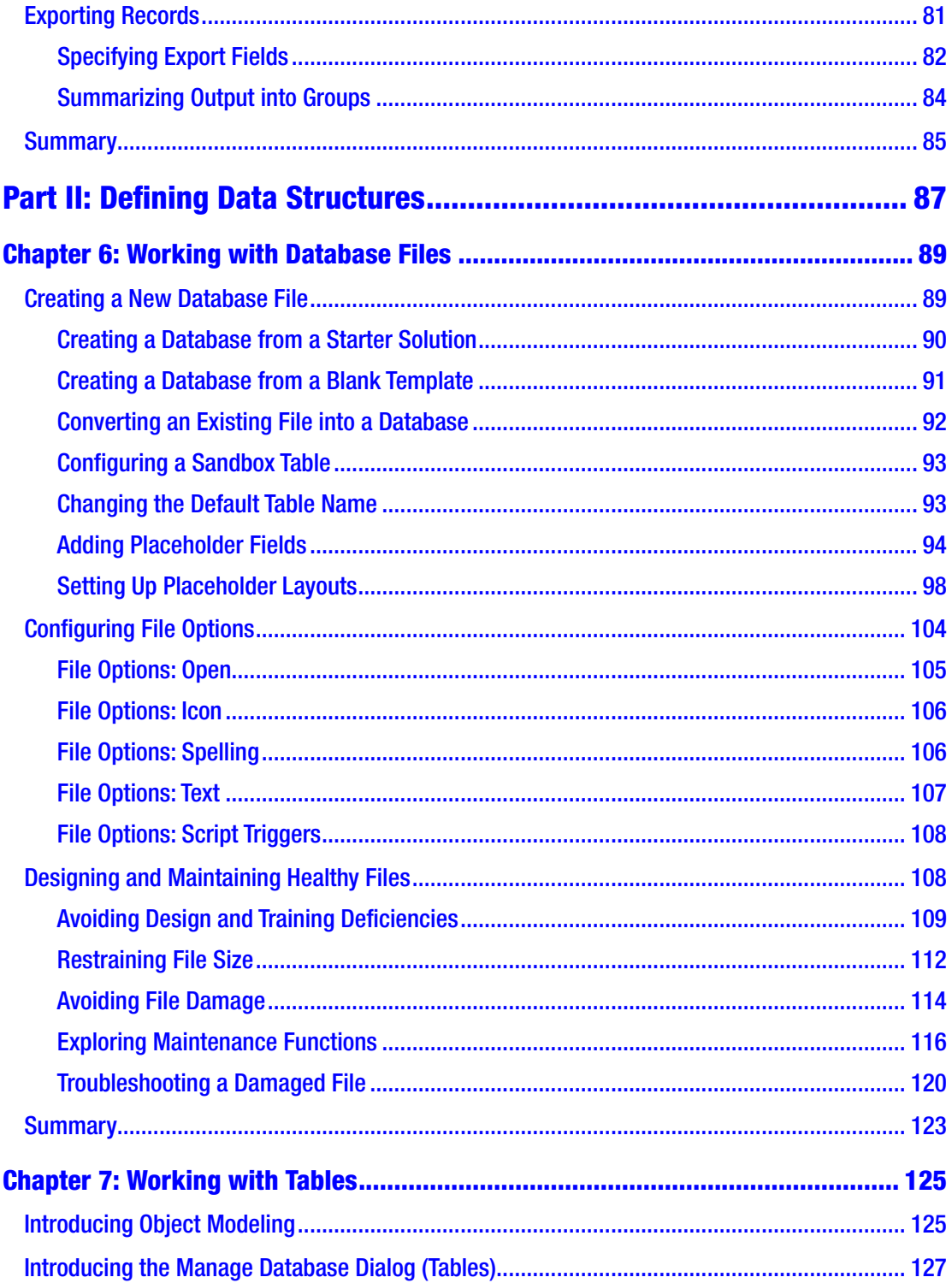

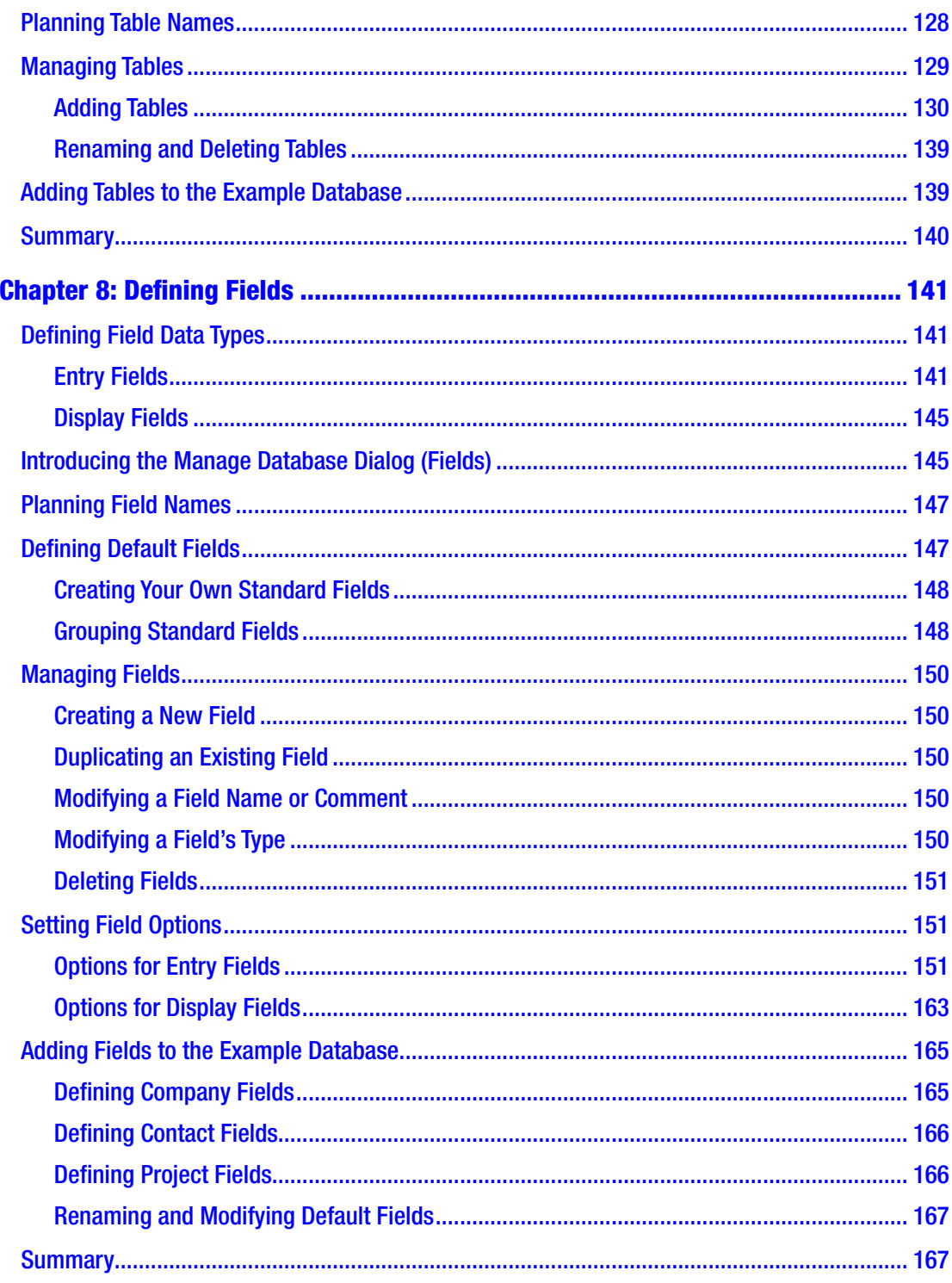

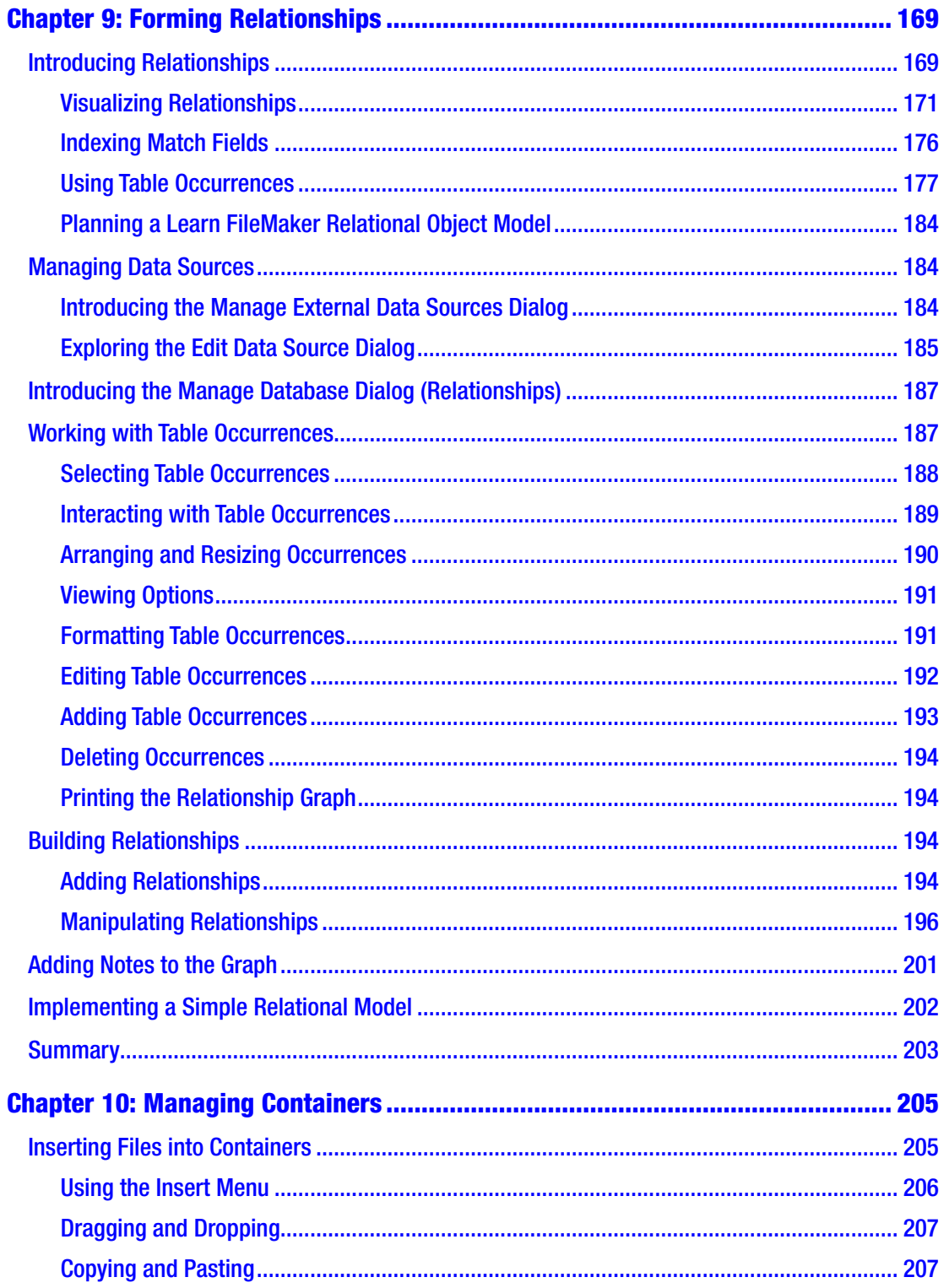

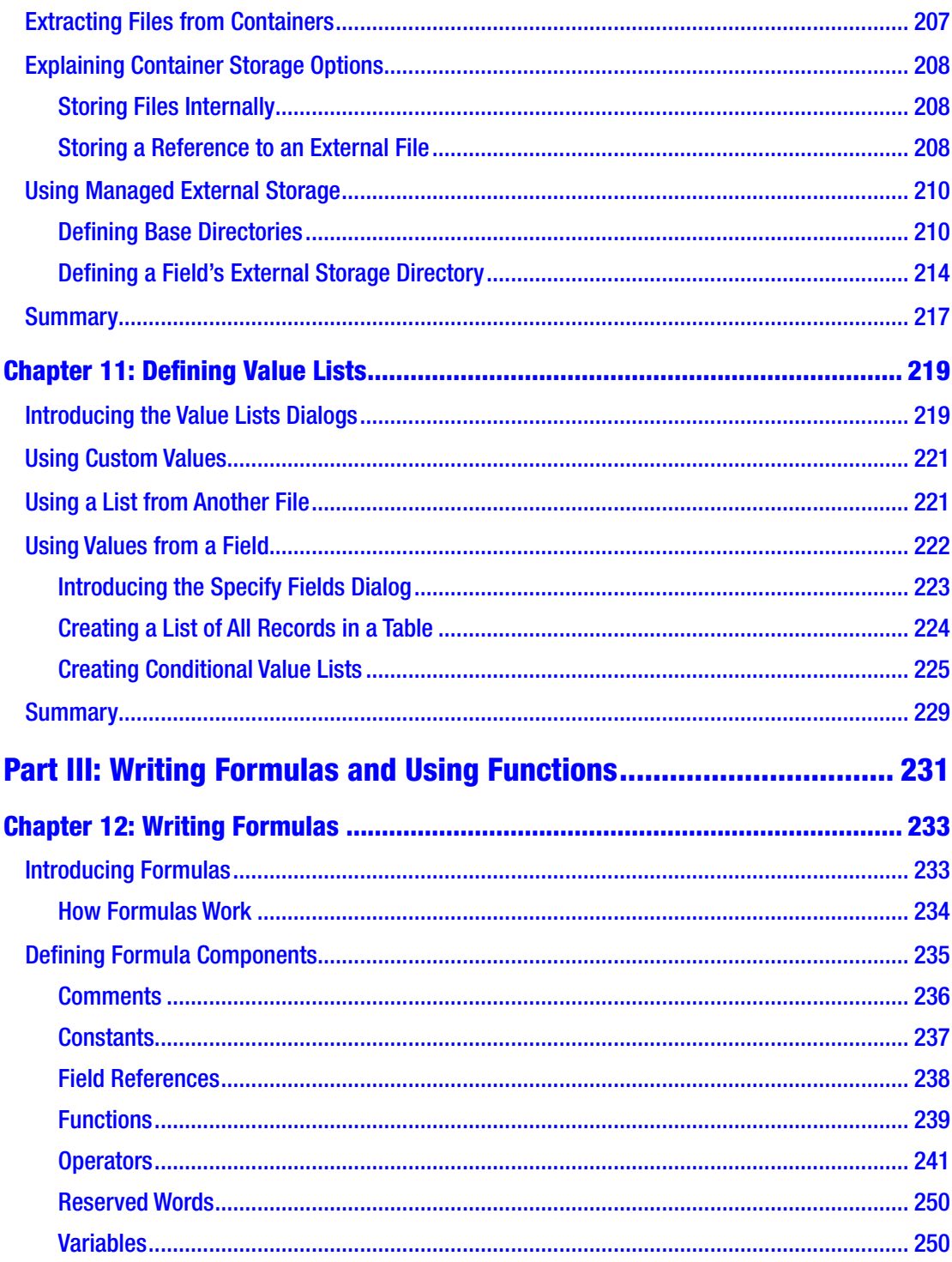

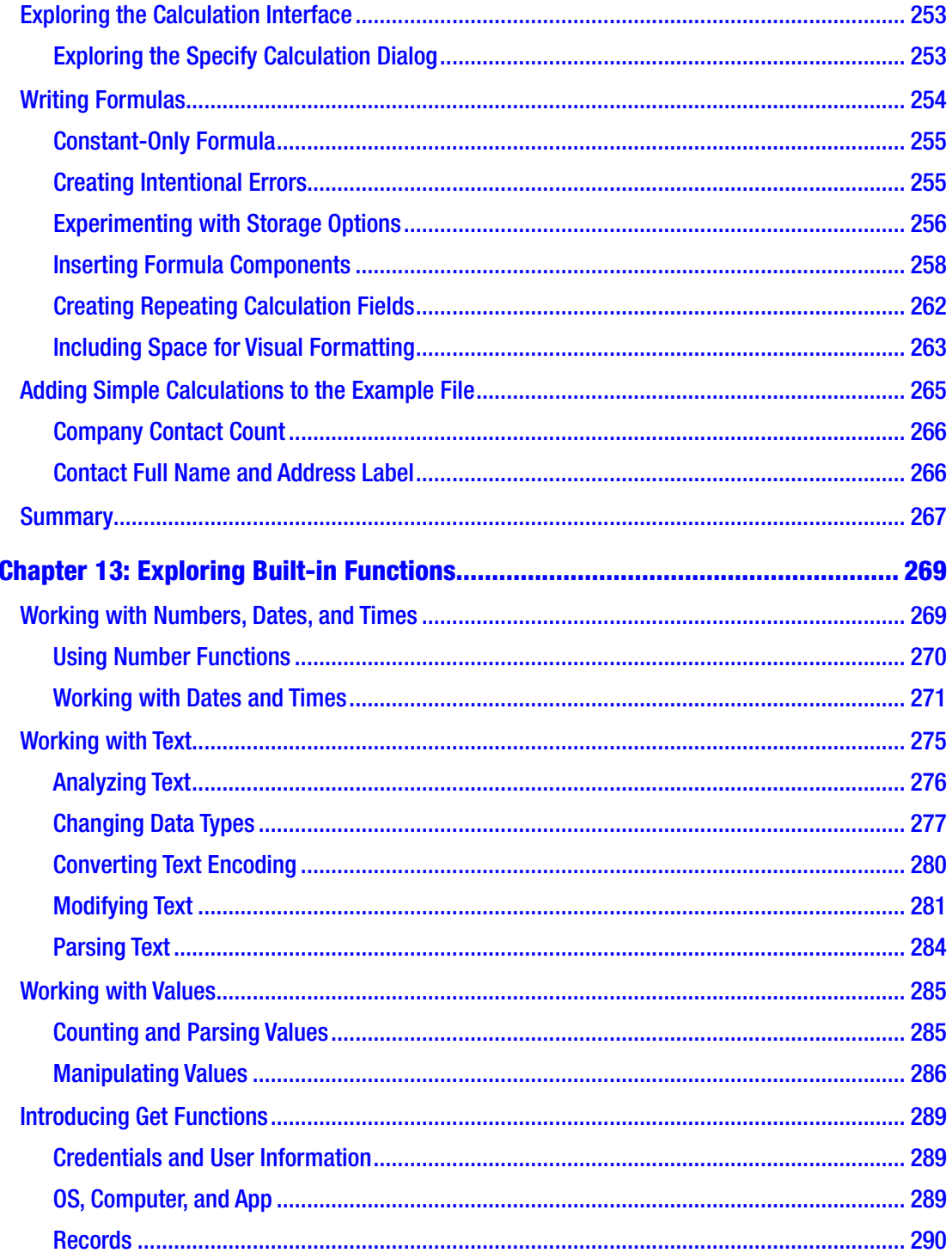

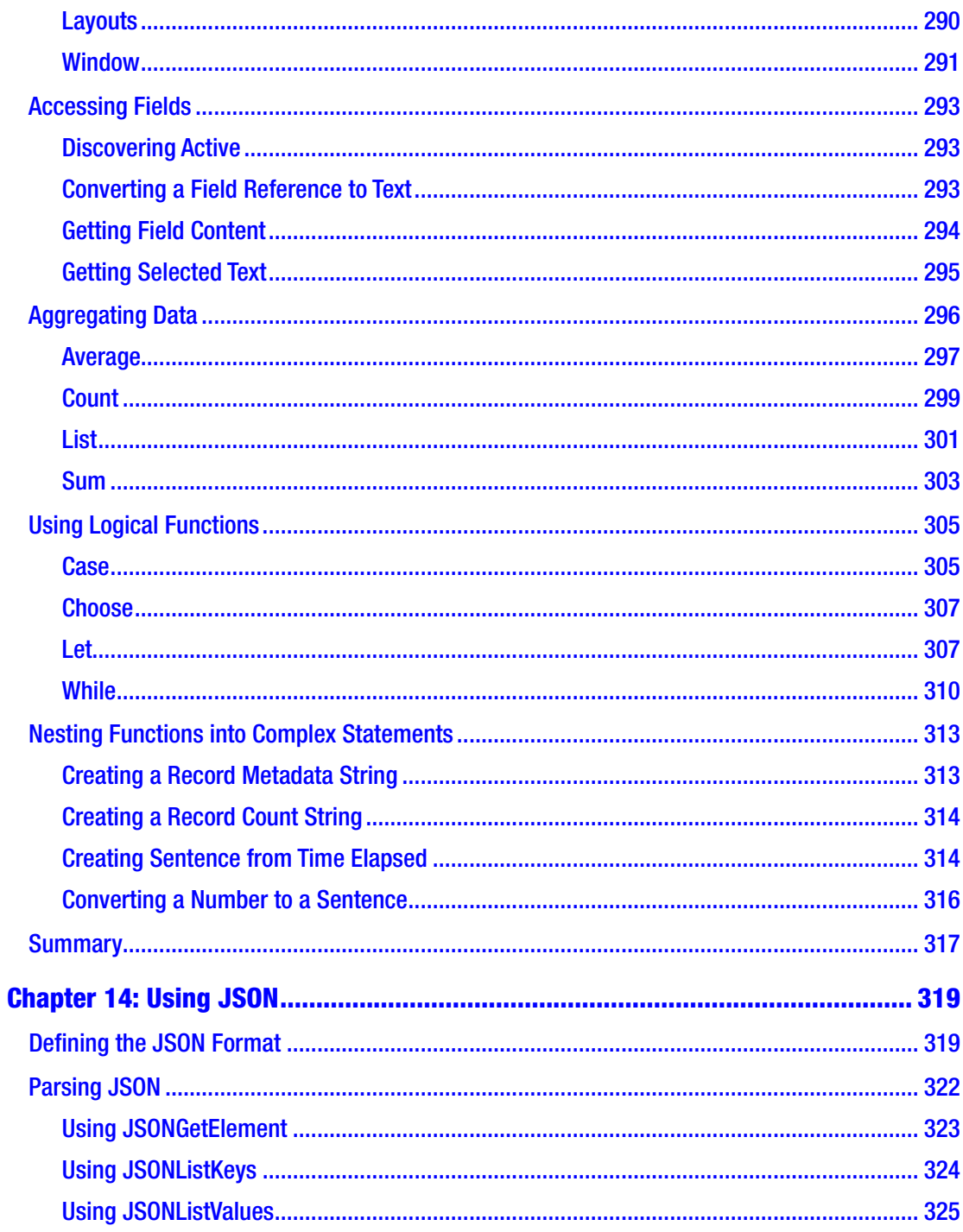

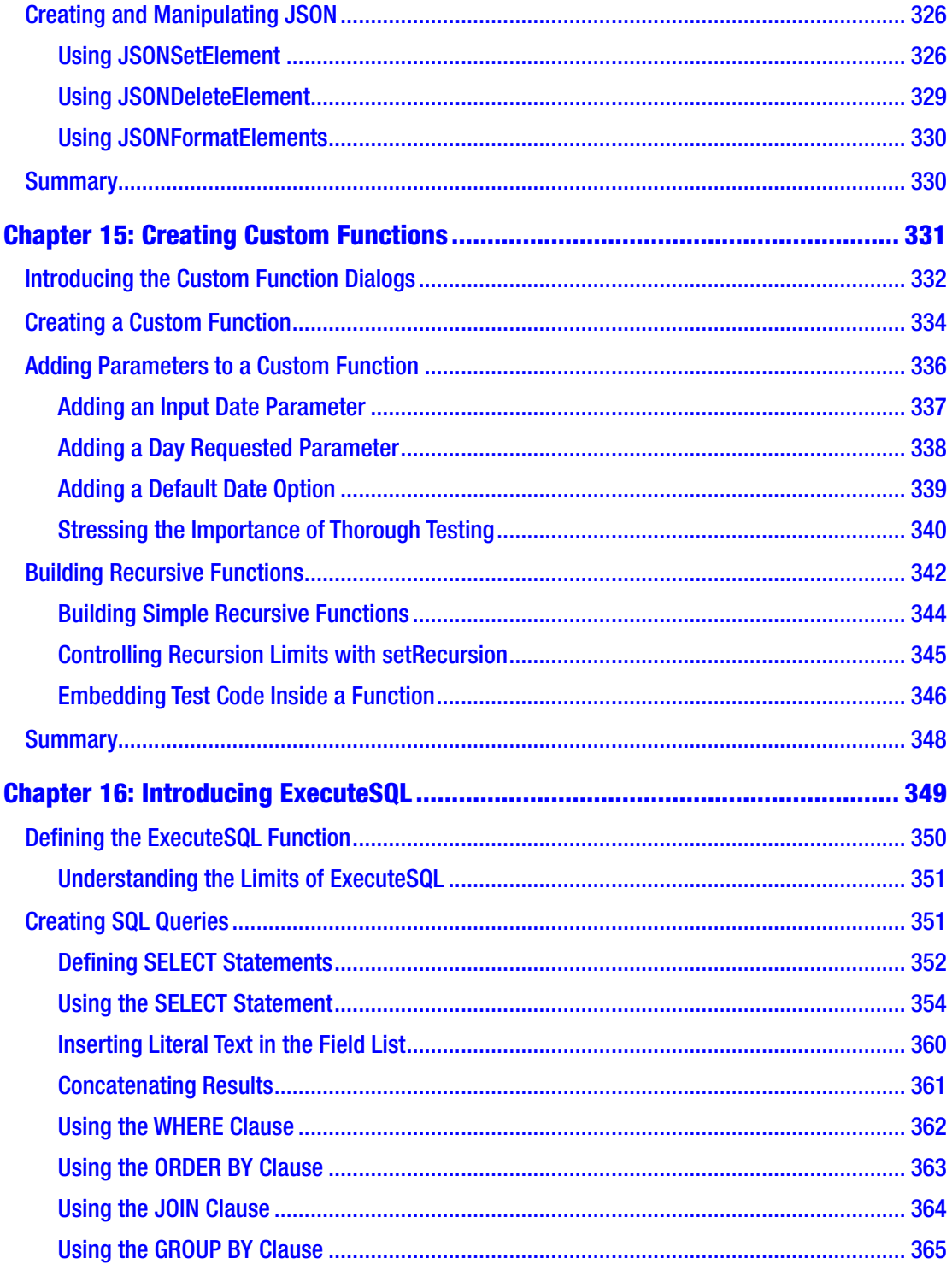

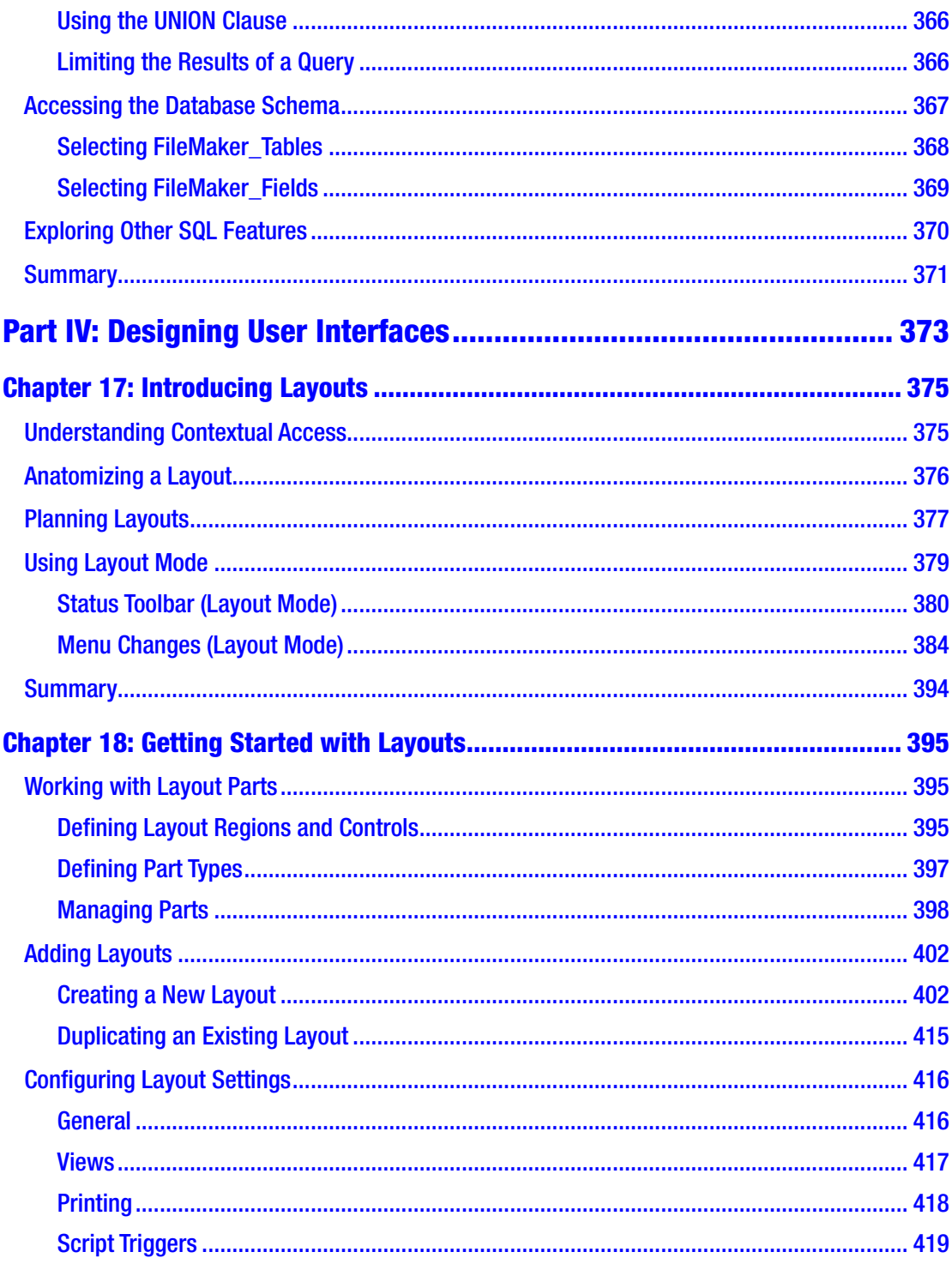

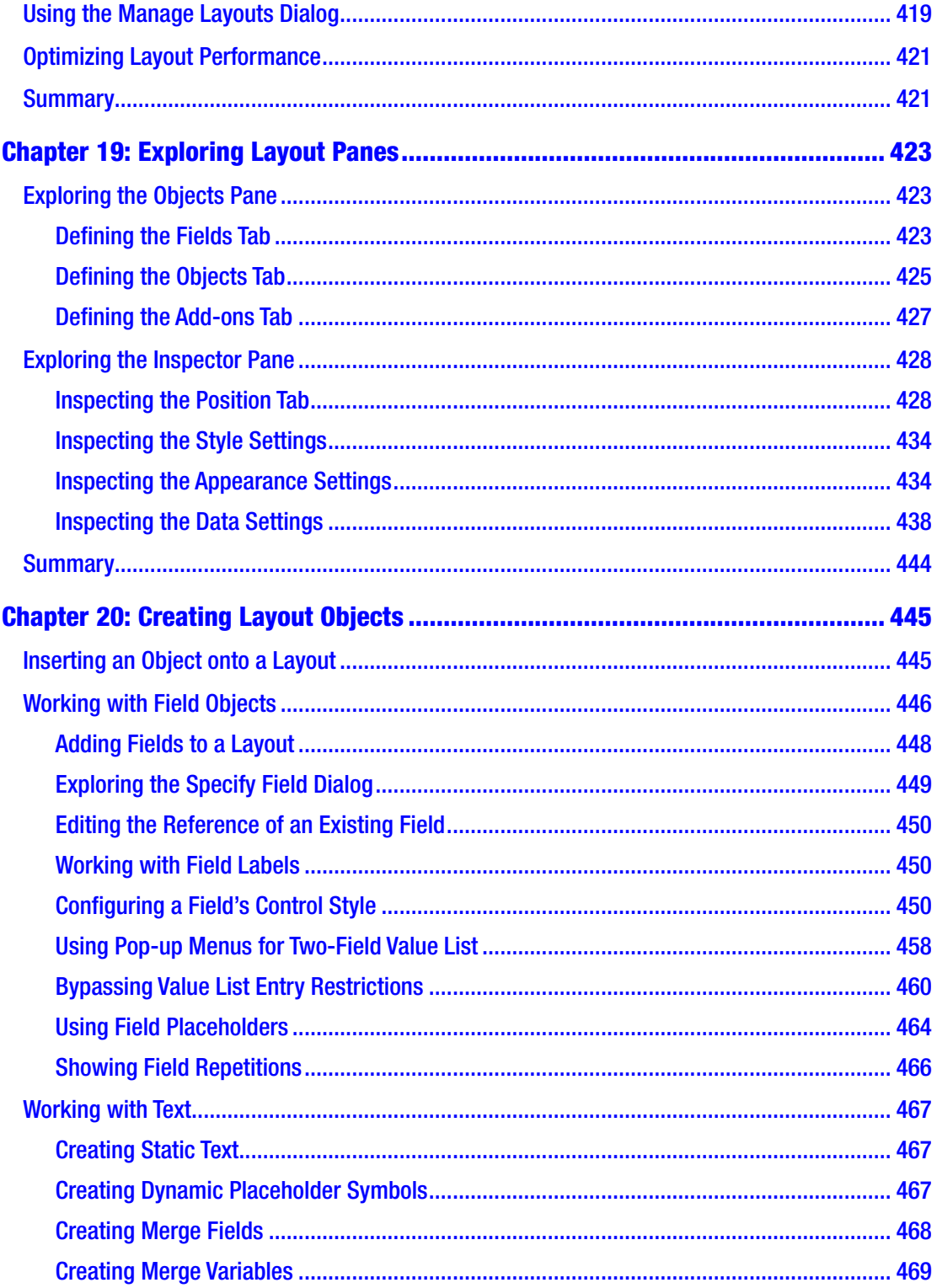

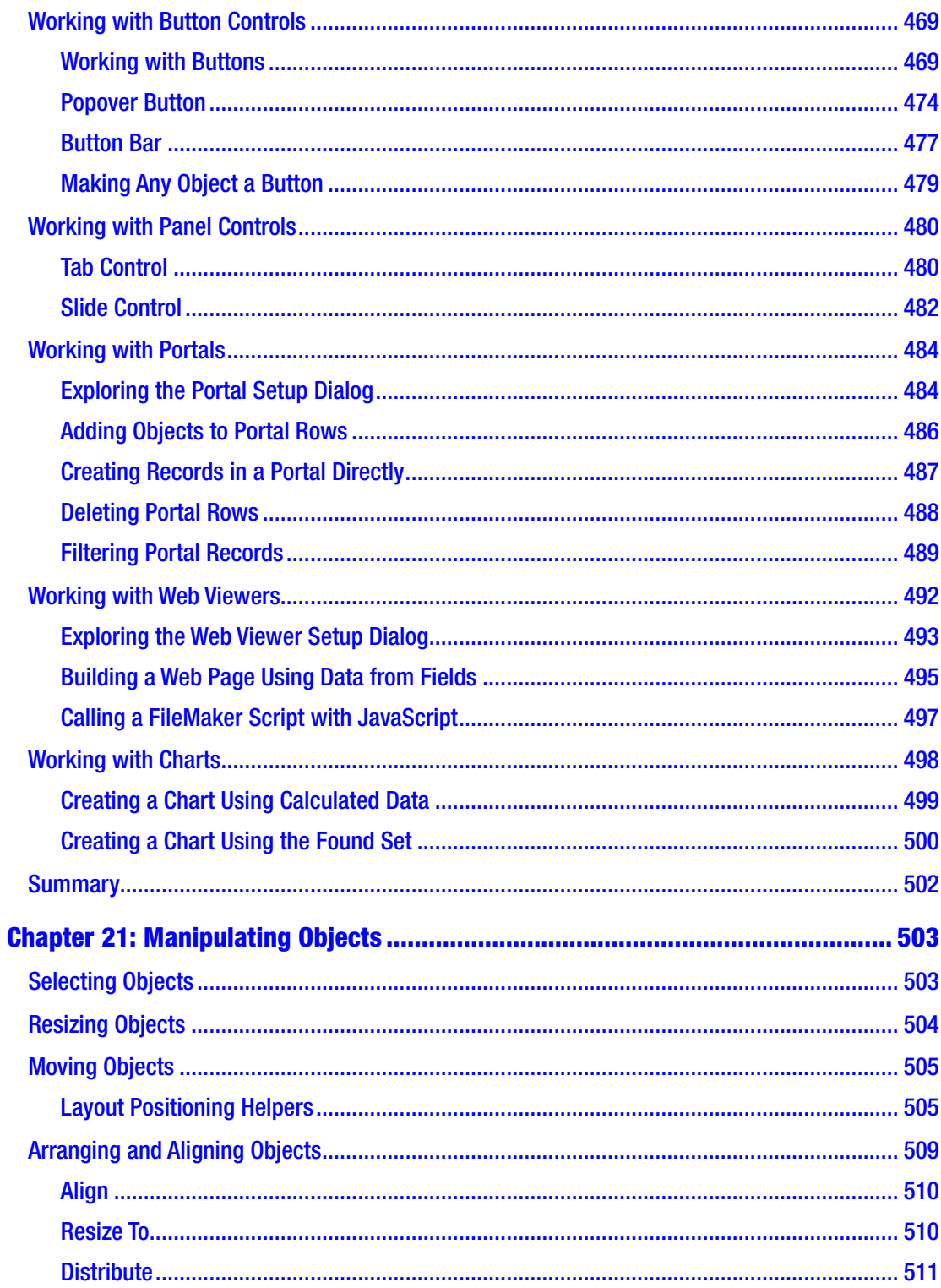

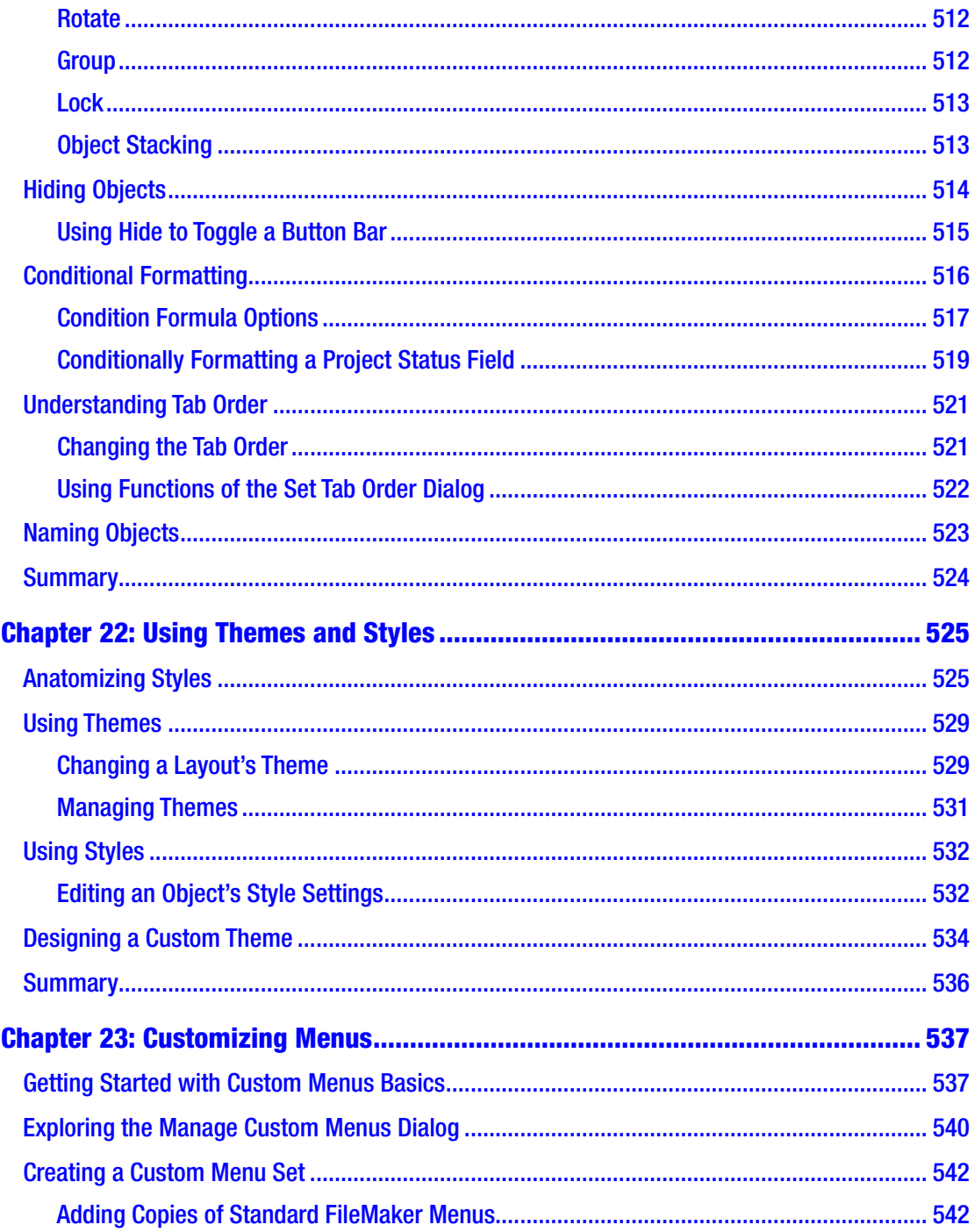

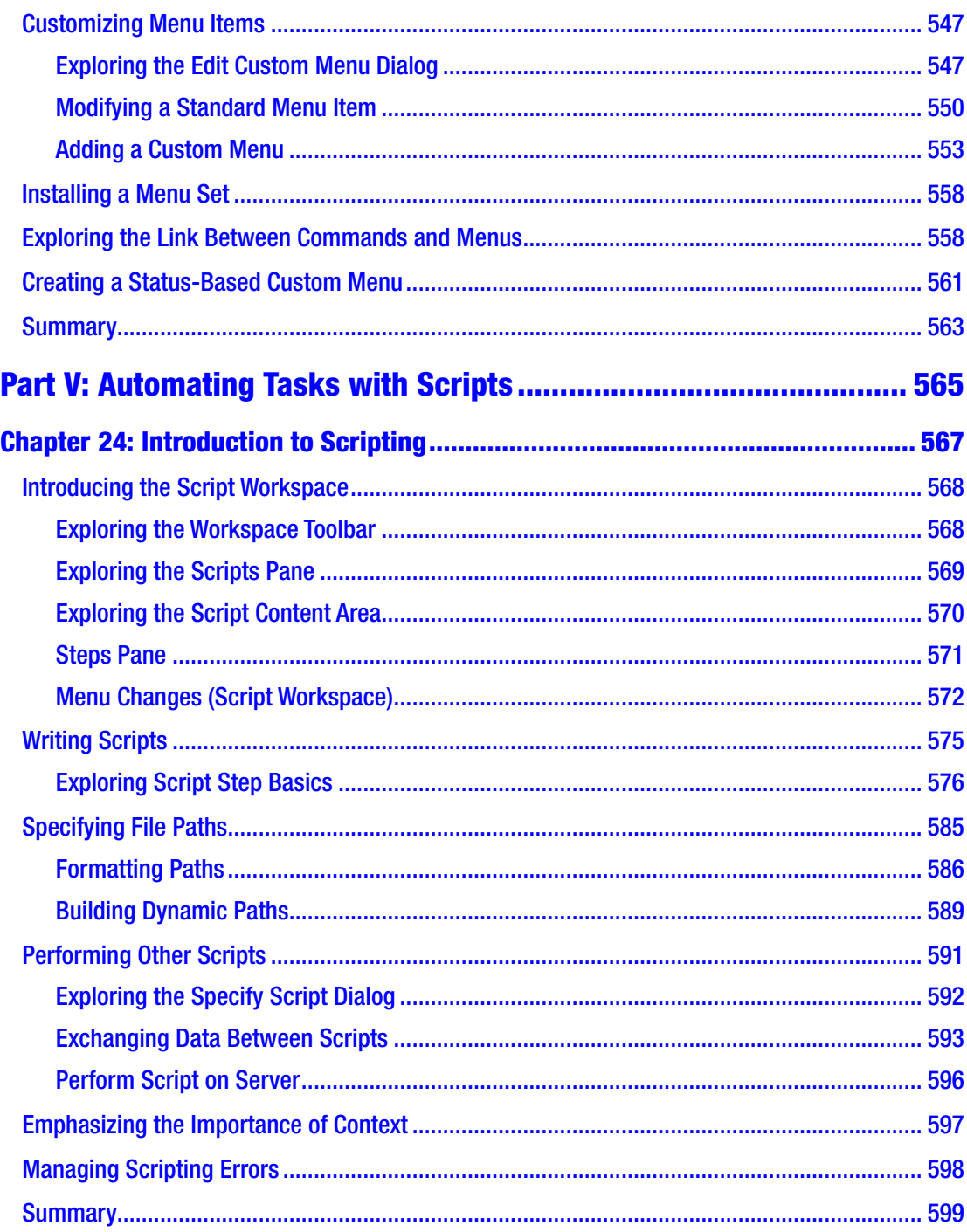

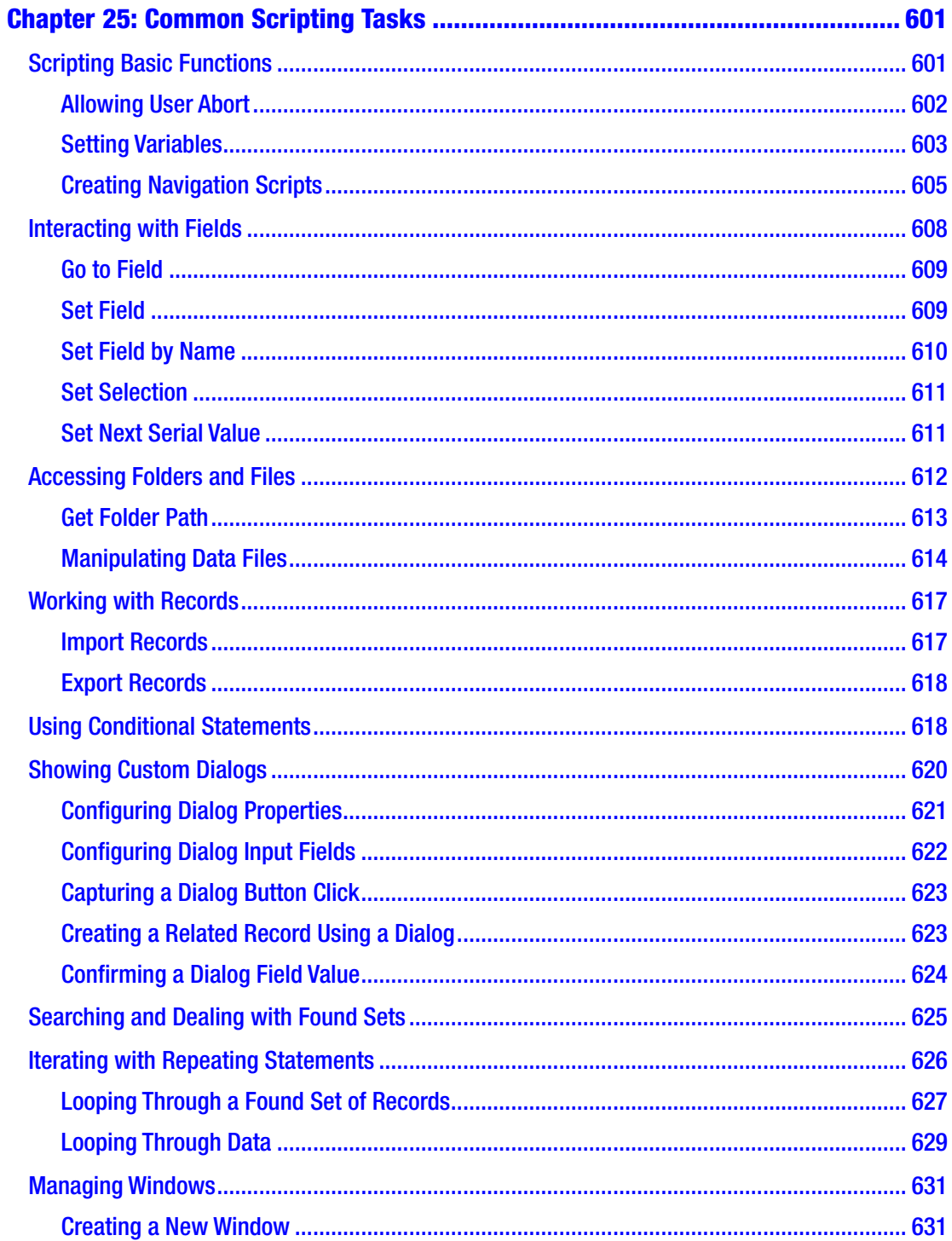

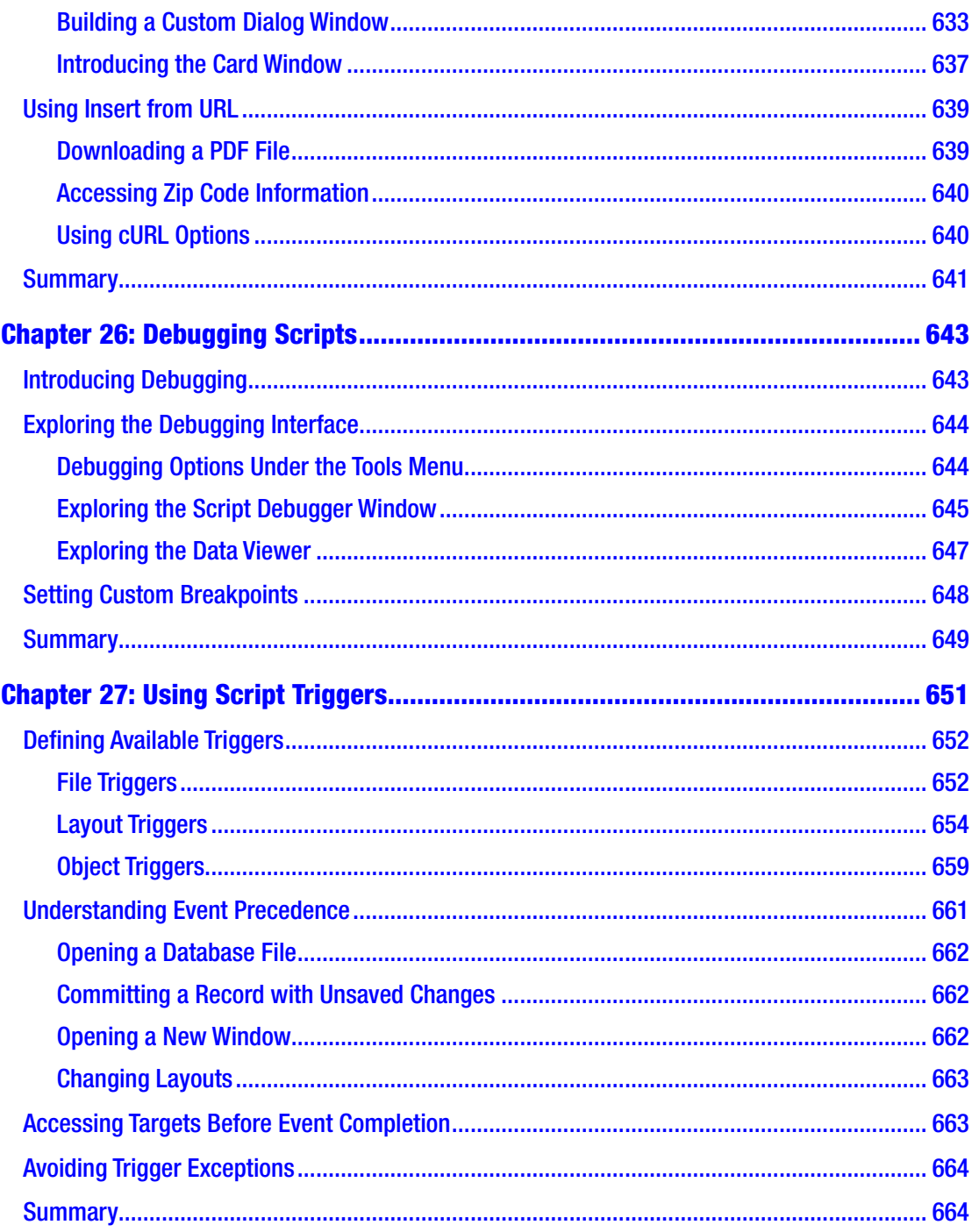

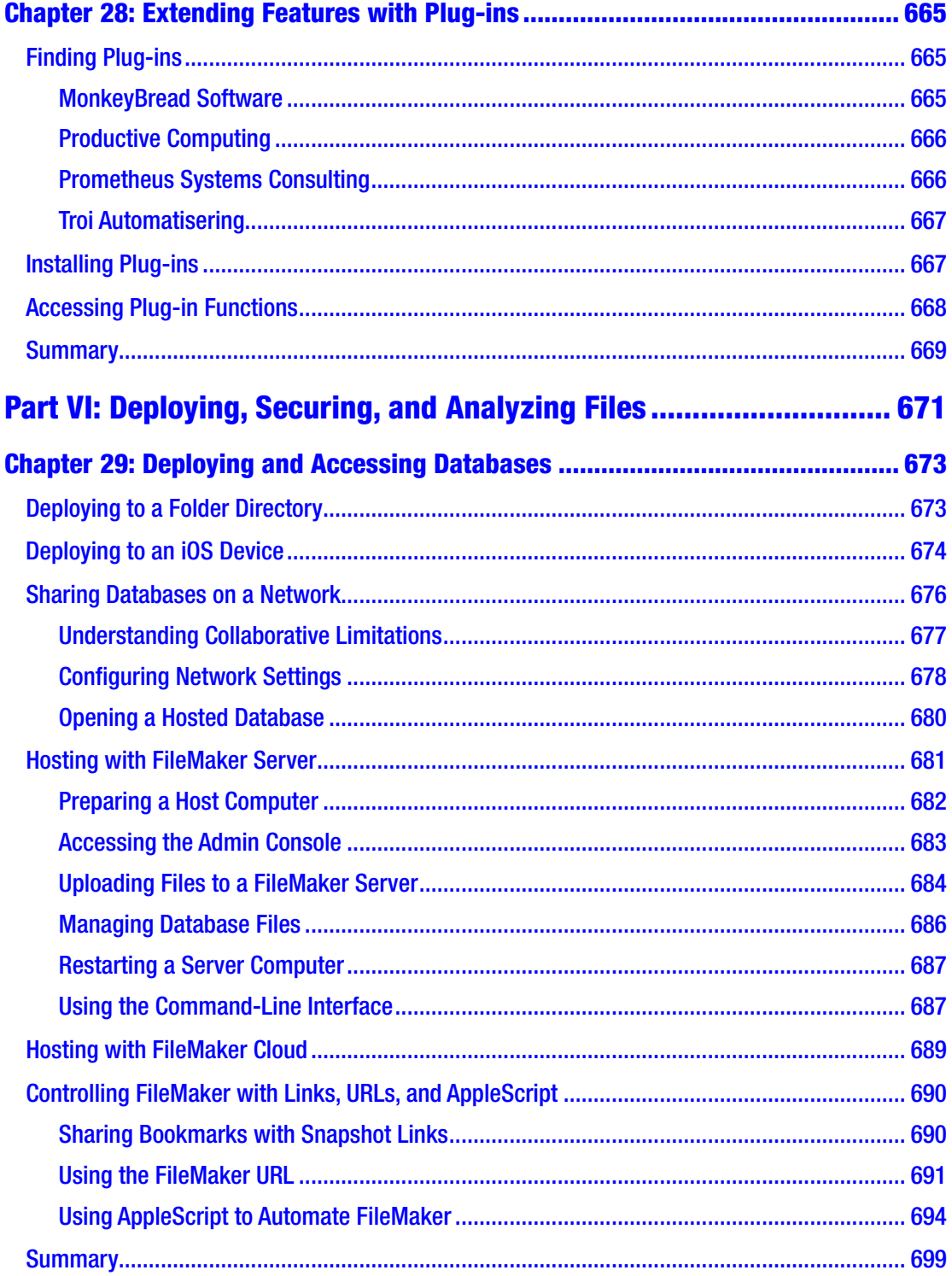

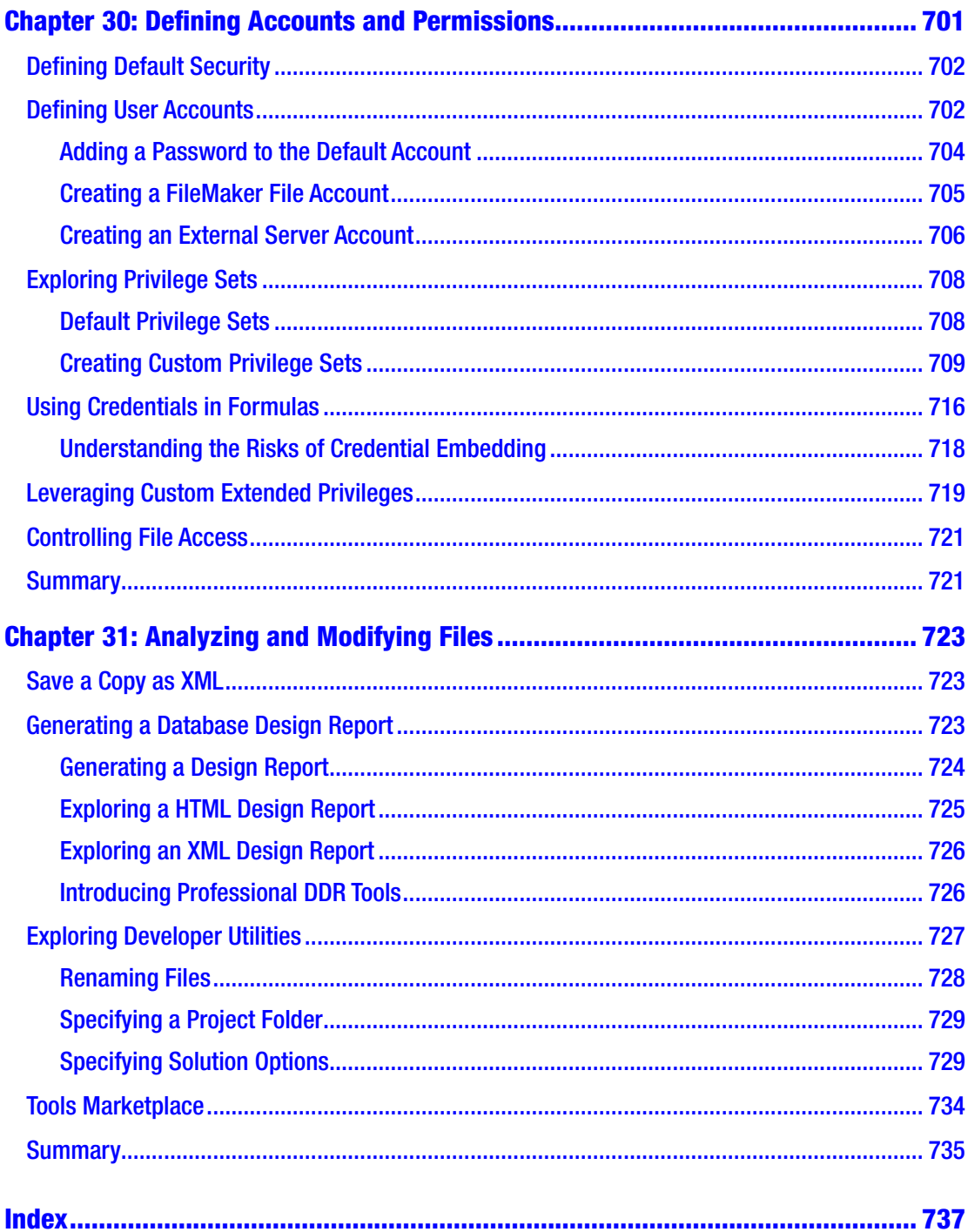

# <span id="page-23-0"></span>**About the Author**

**Mark Conway Munro** is a software developer and the author of *AppleScript: Developer Reference* (2010, Wiley) and *Learn FileMaker Pro 16* (2017, Apress). After a 1988 introduction to FileMaker, Mark began using AppleScript and FileMaker for information management and process automation tasks. In 1994, Mark founded Write Track Media, a computer consultancy firm that develops custom database and workflow automation solutions. Mark builds time-saving custom systems for a diverse list of clients across industries, including education, entertainment, finance, news, publishing, manufacturing, and more. Understanding the virtue of using technology to free human focus from repetitive tasks so they can pursue a higher level of productivity, Mark is unwavering in his commitment to developing the highest-quality workflow management solutions.

# <span id="page-24-0"></span>**About the Technical Reviewer**

**Brian Sanchez** is a FileMaker developer, business workflow consultant, and a founding member of aACE Software. Brian's experience is wide reaching. For over 25 years, he designed and implemented custom apps for inventory tracking, digital catalogs built with FileMaker Go, plus asset management and pricing tools. His eclectic client list includes catering businesses, event training companies, schools, TV casting agencies, and European vacationing services. Brian holds multiple FileMaker certifications. His development philosophy is to build systems with such integrity in the code and architecture that the client never needs to call again – unless they're looking to upgrade the solution. Brian served as the technical editor of *Learn FileMaker Pro 16* (2017, Apress).

## <span id="page-25-0"></span>**Foreword**

In the 1990s and 2000s, I ran TECSoft, an AppleScript and FileMaker Pro development shop in New York City. Our specialty was database publishing – the powerful ability of Apple's AppleScript technology to intelligently extract data from FileMaker databases and to format it ready for print in page layout applications such as QuarkXPress and Adobe InDesign.

We worked closely with Apple and Claris, the predecessor of FileMaker Inc., to showcase the abilities of their technologies. In 1994, growing – and needing additional developer talent – we asked our pal Eric Silver, the then New York area sales rep at Claris, to be on the lookout for us. He told me about a FileMaker wizard he knew named Mark Munro working at Jack Morton, an AV production company in New York.

Mark was responsible for organizing Morton's production project data and managing their workflow. We met and he explained their workflow and showed me how he had organized it in FileMaker so that management was able to track projects from start to finish, track the various assets involved, and track and accurately bill their clients for the time and materials involved.

Mark's work was amazing, and I immediately realized we had come across FileMaker gold. All aspects of his company's workflow were logically organized in a functional workflow management tool and – most impressively of all – were clearly presented in an easy-to-follow interface. It is mind-bending to realize that Mark had accomplished this before FileMaker was a relational database.

We began working with Mark as a freelance FileMaker Pro and AppleScript gun slinger. We threw our most complicated and demanding projects at him – a huge workflow management and catalog publishing project at Sony Music and a very complex and mission-critical graphic file creation project with drop-dead deadlines for Associated Press, to name just a couple.

In short order, Mark had more than enough work to go out on his own as a fulltime FileMaker and AppleScript developer. As TECSoft's focus turned to working with Apple delivering AppleScript seminars and training sessions, we created the TECSoft Developers Consortium (TDC) to handle the huge demand for FileMaker and

### **FOREWORD**

AppleScript integration projects our seminars generated. With Mark as TDC developer #1, we were able to create an international referral network of FileMaker Pro and AppleScript developers that became the largest FileMaker Pro and AppleScript brain trust on Earth.

Mark has now been running his own successful development company, Write Track Media, for over 25 years. What Mark possesses, more than any other developer I've worked with, is a true talent for organization. Mark's passion makes him eminently qualified to pass along his mastery of FileMaker's powerful organization tool. He just had to write this book.

> —John Thorsen Jr. Connected Hearth, LLC

# <span id="page-27-0"></span>**Introduction**

The previous edition of this book was published in 2017. In the introduction to *Learn FileMaker Pro 16*, I reminisced about my first encounter with the software working at Tannen's Magic Shop in Manhattan back in 1988 and highlighted the evolutionary changes that spanned the decades between. In the 3 years since that publication, the technological march forward has continued with improvements to the FileMaker application.

The product is now in version 19. The Apple subsidiary was renamed *Claris* to reflect an expanding product line with more diversity than the former FileMakercentric offerings. The previous two versions of the desktop application – FileMaker Pro and FileMaker Pro Advanced – are now rolled into a single title that includes all development tools. Annual upgrades to the product have resulted in an accumulation of feature changes. To stay relevant and reflect the current software, a new edition was required.

In addition to revisions covering changes to the software, I was determined to make improvements to the original book. Some changes were in response to legitimate criticisms from readers. Although readers widely praised the first book, some thought there were too many pages focused on a function reference section that too closely resembles what is available in the online help guide. Others thought there were not enough real-world examples. I felt the original book could have been more succinct. I updated the text for feature changes and spent extra months completely rewriting each section and producing what is almost an entirely new book. I hope the effort shows.

### Introduction

I love hearing from readers and welcome any feedback or questions. If you enjoy the book, please consider posting a review on your favorite online bookseller's site and/or sharing on social media. Contact me directly by joining the *Learn FileMaker* FaceBook group and connecting to my professional network on LinkedIn or through my business website:

facebook.com/groups/LearnFileMaker/ linkedin.com/in/markconwaymunro writetrackmedia.com

FileMaker is a highly capable tool used by millions worldwide. I hope you enjoy the book and that it helps you on your journey.

> —Mark Conway Munro December 2020, Lewisburg, PA

# <span id="page-29-0"></span>**PART I**

# **Using FileMaker**

The FileMaker Pro desktop application merges a user interface and development environment into a single experience. These chapters focus on the user experience to serve as an introduction to the platform's features:

- 1. *Introducing FileMaker*
- 2. *Exploring the Application*
- 3. *Exploring a Database Window*
- 4. *Working with Records*
- 5. *Transferring Data*